The copy filmed hera has been raproducad thanks to tha ganaroaity of:

National Library of Canada

The imagas appearing hara are the bast quality possibla considaring tha condition and legibility of tha original copy and in kaaping with tha filming cantraet apaciticationa.

Original copias in printad papar covara ara fllmad beginning with the front cover and ending on tha last page with <sup>a</sup> printad or illuatratad impraasion, or the back cover when eppropriete. All othar original copias ara filmad baginning on tha first page with <sup>a</sup> printad or illuatratad impression, and anding on tha last page with <sup>a</sup> printad or illuatratad impression.

 $\frac{1}{2}$ 

The last racorded frama on each microfiche shall contain tha symbol -- (meaning "CON-TINUED"), or the symbol  $\nabla$  (maaning "END"), whichever applias.

Maps. plates, charts, atc., mey ba filmed et diffarant raduction retios. Those too larga to be entirely included in one exposure ara filmad beginning in the uppar left hand corner, left to right end top to bottom. as many frames as raquired. The following diagrams illustrata the method:

L'exemplaira filmé fut reproduit grâce à la Otniroaité da:

Bibliothèque nationale du Canada

Las images suivantes ont été reproduites avec le plus grand soin, compta tenu de la condition et de le netteté de l'exemplaire filmé, et en conformité evec Isa eonditiona du contrat da filmaga.

Les axempleiras origineux dont le couverture en papier est imprimée sent filmés an commancant per le premier plat at en terminent soit par la dernière page qui comporte une ampreinte d'impression ou d'illustration, soit par la second plat, salon la cas. Tous las eutres exempleires origineux sont filmée en commençant par la première pege qui comporte une empreinte d'impression ou d'illustration at an terminant psr la dernière page qui comporte une telle empreinte.

Un des symboles suivants apperaitra sur la dernière image de chaque microfiche, selon le cas: la symbole - signifia "A SUIVRE", la symbole V signifie "FIN".

Les cartes, plenches, tableaux, etc.. peuvent être filmés é des taux de réduction différents. Lorsque le document est trop grand pour être reproduit en un seul cliché, il est filmé <sup>é</sup> partir de l'angle supérieur gauche, da gauche <sup>é</sup> droite. at de haut an bes. en prenant la nombre d'imeges nécessaire. Les diagrammes suivants illustrent le méthode.

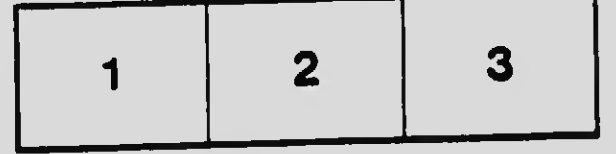

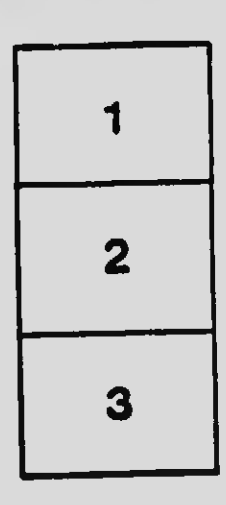

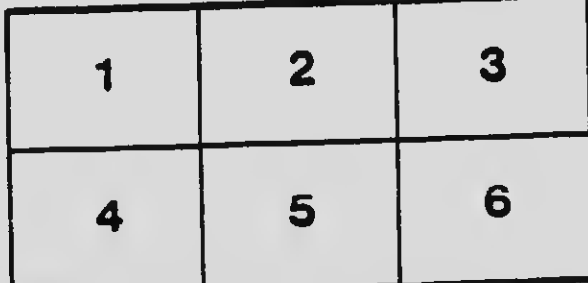